# **SPLK-2001Q&As**

Splunk Certified Developer

### **Pass Splunk SPLK-2001 Exam with 100% Guarantee**

Free Download Real Questions & Answers **PDF** and **VCE** file from:

**https://www.leads4pass.com/splk-2001.html**

100% Passing Guarantee 100% Money Back Assurance

Following Questions and Answers are all new published by Splunk Official Exam Center

**C** Instant Download After Purchase

**83 100% Money Back Guarantee** 

365 Days Free Update

**Leads4Pass** 

800,000+ Satisfied Customers  $603$ 

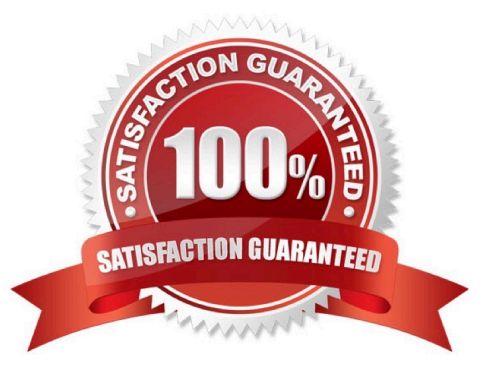

### **Leads4Pass**

#### **QUESTION 1**

Data can be added to a KV store collection in which of the following format(s)?

- A. JSON
- B. JSON, XML
- C. JSON, XML, CSV
- D. JSON, XML, CSV, TXT
- Correct Answer: A

Reference: https://dev.splunk.com/enterprise/docs/developapps/manageknowledge/kvstore/ usingconfigurationfiles/

#### **QUESTION 2**

Which of the following is an example of a valid syntax for specifying an absolute time range modifier in a search?

- A. earliest=01/01/2019:00:00:00
- B. earliest=01/01/2019T00:00:00
- C. earliest=2019-01-01 00:00:00
- D. earliest=2019-01-01T00:00:00
- Correct Answer: A

Reference: https://docs.splunk.com/Documentation/Splunk/8.1.2/Search/Specifytimemodifiersinyoursearch

#### **QUESTION 3**

Using Splunk Web to modify config settings for a shared object, a revised config file with those changes is placed in which directory?

- A. \$SPLUNK\_HOME/etc/apps/myApp/local
- B. \$SPLUNK\_HOME/etc/system/default/
- C. \$SPLUNK\_HOME/etc/system/local
- D. \$SPLUNK\_HOME/etc/apps/myApp/default

Correct Answer: A

Reference: https://docs.splunk.com/Documentation/Splunk/8.1.2/Admin/Howtoeditaconfigurationfile

## **Leads4Pass**

#### **QUESTION 4**

Which of the following search commands can be used to perform statistical queries on indexed fields in TSIDX files?

- A. stats
- B. tstats
- C. tscollect
- D. transaction

Correct Answer: B

Reference: https://docs.splunk.com/Documentation/Splunk/8.1.2/SearchReference/Tstats

#### **QUESTION 5**

Which of the following will unset a token named my\_token?

- A. \$my\_token\$
- B.
- C. false
- D. disabled
- Correct Answer: B

Reference: https://community.splunk.com/t5/Dashboards-Visualizations/Unset-a-token-if-it-is-equal-to-avalue/mp/353512

[SPLK-2001 PDF Dumps](https://www.leads4pass.com/splk-2001.html) [SPLK-2001 Practice Test](https://www.leads4pass.com/splk-2001.html) [SPLK-2001 Braindumps](https://www.leads4pass.com/splk-2001.html)